### **BAB V**

## **SIMPULAN DAN SARAN**

## **A. Simpulan**

Berdasarkan hasil penelitian, perancangan dan implementasi maka dapat disimpulkan:

Sistem pengambilan keputusan menggunakan metode *multifactor evaluation process* (MFEP) untuk membantu guru dalam menentukan model pembelajaran yang akan diterapkan dalam kegiatan belajar mengajar dibuat menggunakan bahasa *script* HTML dan PHP serta menggunakan *database MySQL*. Model pembelajaranyang digunakan meliputi model pembelajaran STAD, Jigsaw, Investigasi Kelompok dan Model Pembelajaran Struktural dan metode yang digunakan dalam sistem pengambilan keputusan adalah *Multi Factor Evaluation Process* (MFEP). Penerapan metode *Multifactor Evaluation Process* dapat membantu untuk menghasilkan model pembelajaran yang paling tepat digunakan dalam kegiatan pembelajaran.

## **B. Saran**

Berikut adalah beberapa saran untuk pengembangan lebih lanjut terhadap aplikasi penentuan model pembelajaran:

1. Tampilan pada aplikasi ini perlu dikembangkan agar lebih interaktif dan perluditambah dengan informasi yang lebih akurat danjelas sehingga sistem seperti ini dapatdipergunakan di sekolah manapun.

2. Dalam memecahkan permasalahan ini metode *MFEP* bukan satu-satunya penggabungan metode pengambilan keputusan yang dapat digunakan, alangkah lebih baik dicoba untuk menggunakan metode penggabungan yang lain untuk mendukung keputusan yang lebih efektif.

## **DAFTAR PUSTAKA**

Kadir, Abdul. 2003. *Pengenalan Sistem Informasi*. Yogyakarta : Andi Offset.

- Kusrini, 2007. *Konsep dan Aplikasi Sistem Pendukung Keputusan*. Yogyakarta : Andi Offset.
- Pratiwi, Hery. 2014. "Sistem pendukung keputusan penentuan karyawan berprestasi menggunakan metode multifactor evaluation process". *Jurnal sistem informasi, volume 5, nomor 2:95-101*.
- Khaidir, Ahmad. 2014. "Sistem pendukung keputusan penyeleksian calon siswa baru di SMA Negeri 1 Baadar dengan metode multifactor evaluation process". *Pelita Informatika budi darma volume VI, nomor 3*.
- Dahria, M. Ishak. Yanti, UF. 2014. " Pendukung keputusan seleksi calon POLRI baru di Polda kota Medan menggunakan metode multifactor evaluation process". *Jurnal ilmiah saintikom vol. 13 no. 2*.
- Ginting, Niko Eduard Rubenov. 2005. "Perancangan aplikasi sistem pendukung keputusan (spk) penyeleksian calon pegawai menggunakan model multifactor evaluation process (mfep)"

# **LAMPIRAN**

#### **Data pengguna.php**

```
<?php
include "header admin.php";
include "menu admin.php";
?>
<TR height="315"><td align="center">
<br>
<table width="774" border="1" cellpadding="0" cellspacing="0">
   <tr height=40 bgcolor="#FFFF99" align="center"> <td colspan="6"> 
<strong>DAFTAR PENGGUNA</strong> </td>
  \langle/tr>
   <tr height=30 bgcolor="#FFFF99">
     <th width="95" scope="col">No </th>
     <th width="229" scope="col"><p>Nama</p> </th>
     <th width="113" scope="col">Mata Pelajaran </th>
     <th width="260" scope="col">Kompetensi Dasar </th>
     <th width="55" scope="col">Detil</th>
      <th width="55" scope="col">Cetak</th>
        \langletr>
<?php
include "koneksi.php";
$sql=mysql_query("select * from user order by no_user");
while ($tampil=mysql fetch array($sql))
{
$no=$tampil[no_user];
?>
   <tr bgcolor="#FFFFCC" height=30>
    <td><?php echo "$no"; ?> </td>
    <td><?php echo "$tampil[nama]"; ?> </td>
    <td><?php echo "$tampil[mapel]"; ?></td>
    <td><?php echo "$tampil[nama_kd]"; ?></td>
     <td><div align="center"><? echo "<a 
href='detil_pengguna.php?no=$no'>detil</a>"; ?> </div>
      \langle/td>
      <td><div align="center"><? echo "<a 
href='cetak_adm.php?no=$no'>cetak</a>"; ?> </div>
      \langle/td>
  \langletr>
<?php } ?>
</table>
\text{br} />\text{br} />
</td></tr></table>
data_user.php
```

```
<center>
<table border=0 width=895 height=500 cellpadding="0" 
cellspacing="0" bgcolor="#A8EEB0">
<tr> <td width=910 height=237 background="gambar/banner1.jpg"> 
<tr><td> 
<form name="form1" method="post" action="exe_user.php" > 
\braket{br/}<table width="700" border=0 align=center cellpadding=5 
cellspacing=0> 
         <tr> <td height="35" colspan=3 bgcolor= #FFDB6C><center>
```

```
 <strong><font color="#000066">DATA PENGGUNA 
</font></strong>
        </center></td></tr>
         <tr bgcolor="#CCCCCC"><td width="130" height="30"> Nama 
\langle t, d \rangle<td width="7"> : </td>
       <td> <input type=text name=nama_user size=40> </td></tr>
         <tr bgcolor="#CCCCCC"><td height="30"> Mata Pelajaran 
</td><td bgcolor="#CCCCCC"> : </td>
       <td> <input type=text name=mapel size=60> </td></tr>
         <tr bgcolor="#CCCCCC"><td height="30" > Kompetensi Dasar 
</td><td bgcolor="#CCCCCC"> : </td>
       <td> <textarea name="nama_kd" cols="50" rows="2"></textarea> 
\langle t \, \text{d}\rangle \langle t \, \text{d}\rangle<tr align=center bgcolor="#33CC33"><td height="40" colspan=3 
bgcolor="#FFDB6C">
<input name="simpan" type="submit" id="simpan" value="SIMPAN" />
<input name="batal" type="reset" value="BATAL" />
<input name="keluar" type="submit" value="KELUAR" />
</td></tr></table>
</form>
\text{br} />
</td></tr></table>
```

```
Input_faktor.php
```

```
<?php
      require "session.php";
      include "header admin.php";
      include "menu_admin.php";
2<style type="text/css">
\langle!--
.style2 {font-family: Georgia, "Times New Roman", Times, serif}
.style3 {color: #FFFF00}
--&</style>
<tr height="355"><td>
<form name="form1" method="post" action="exe_faktor.php">
  \braket{br} />\braket{br} />\braket{br} />\braket{br} <table width="460" height="150" border=0 align="center" 
cellpadding="5" cellspacing="0" >
     <tr> 
       <td height="38" colspan=3 valign="middle" bgcolor="#0000FF"> 
<h3 align="center" class="style3">INPUT DATA FAKTOR</h3></td>
    \langle/tr>
    <tr>
       <td width="173" height="30" bgcolor="#F3E696"><div 
align="center">Kode Faktor</div></td>
```

```
 <td width="6" bgcolor="#F3E696"><strong>:</strong></td>
```

```
 <td width="300" bgcolor="#F3E696"><input name="kode_faktor" 
type="text" id="kode_faktor" size="6" maxlength="10" value="<?php 
include "koneksi.php"; include "function.php"; cek_kodefaktor();
                            echo "$kode faktor"; ?>"></td>
    \langle/tr>
    <tr> <td height="34" bgcolor="#F3E696"><div align="center">Nama 
Faktor</div></td>
       <td bgcolor="#F3E696"><strong>:</strong></td>
       <td bgcolor="#F3E696"><strong>
         <textarea name="nama_faktor" cols="30" rows="2" 
id="nama_faktor2"></textarea>
      </strong></td>
    \langle/tr>
    <tr>
       <td width="173" height="34" bgcolor="#F3E696"><div 
align="center">Bobot Faktor</div></td>
      <td width="6" bgcolor="#F3E696"><strong>:</strong></td>
       <td width="300" bgcolor="#F3E696"><input name="bobot" 
type="text" id="bobot" size="5" maxlength="10"></td>
    \langletr>
     <tr> 
       <td colspan="2" bgcolor="#0033FF"><div align="center"> <div 
align="right"><strong> 
           <input name="simpan" type="submit" value=" Simpan ">
        </strong></div></td>
       <td bgcolor="#0033FF"> <div align="left"><strong> 
         <label>
         <input name="batal" type="reset" id="batal" value=" Batal 
" />
         </label>
         <input name="keluar" type="submit" value=" Keluar ">
      </strong></div></td>
    \langle/tr>
  </table>
<p>&nbsp;</p></form>
```

```
</td></tr></table>
```
#### **Input\_kriteria.php**

```
<?php
require "session.php";
include "header admin.php";
include "menu_admin.php";
?>
<style type="text/css">
<! -.style2 {
      color: #FFFF00;
      font-family: Georgia, "Times New Roman", Times, serif;
}
--&></style>
<tr height="355"><td>
<form name="form1" method="post" action="exe_kriteria.php">
```

```
<br />>/> /><br />> /><br />
   <table width="500" height="150" border=0 align="center" 
cellpadding="5" cellspacing="0" >
    <tr>
       <td height="30" colspan=3 align="center" valign="middle" 
bgcolor="#0033CC"> <h3 align="center" class="style2">INPUT DATA 
KRITERIA</h3></td>
    \langle/tr>
    <tr> <td width="200" height="33" bgcolor="#F3E696"><div 
align="center">Kode Kriteria</div></td>
       <td width="3" bgcolor="#F3E696">:</td>
       <td width="300" bgcolor="#F3E696"><input 
name="kode_kriteria" type="text" size="6"
        maxlength="10" > </td>\langle/tr>
    <tr>
       <td height="34" bgcolor="#F3E696"><div align="center">Nama 
Kriteria</div></td>
       <td bgcolor="#F3E696">:</td>
       <td bgcolor="#F3E696"><textarea name="nama_kriteria" 
cols="40" rows="3" id="nama faktor2"></textarea></td>
    \langle/tr>
    <tr>
       <td width="200" height="34" bgcolor="#F3E696"> <div 
align="center">Nama Faktor</div></td>
       <td width="3" bgcolor="#F3E696">:</td>
       <td width="300" bgcolor="#F3E696"> <select 
name=kode_faktor>
         <?php
         include "koneksi.php";
         $hasil=mysql_query("select * from faktor");
         if (!$hasil)
                    die("Gagal Query faktor karena".mysql_error());
        while($data = mysql fetch array($hasil))
\{ echo "<OPTION 
VALUE=$data[kode faktor]>$data[nama faktor]</option> ";
         } 
            ?>
        </select> </td> </tr>
    <tr>
       <td colspan="2" bgcolor="#0033FF"><div align="center"> <div 
align="right"> 
           <input name="simpan" type="submit" value=" Simpan ">
        </div></td>
       <td bgcolor="#0033FF"> <label>
         <input name="batal" type="reset" id="batal" value=" 
Batal " />
       </label>
         <input name="keluar" type="submit" value=" Keluar "> 
\langle t, d \rangle\langle/tr>
   </table>
</form>
```

```
\langle/div>
</td> </tr> </table>
Input_model.php
<?php
require "session.php";
      include "header admin.php";
      include "menu_admin.php";
?>
<style type="text/css">
\lt ! --.style1 {
      color: #FFFF00;
      font-family: Georgia, "Times New Roman", Times, serif;
}
--&></style>
<tr height="355"><td>
<form name="form1" method="post" action="exe_model.php">
  <p><b>br</b>/>\langle p \rangle <table width="498" height="166" border=0 align="center" 
cellpadding="0" cellspacing="0">
    <tr>
       <td height="35" colspan=3 valign="middle" bgcolor="#0033CC">
         <div align="center">
         <h3><span class="style1">INPUT DATA MODEL 
PEMBELAJARAN</span></h3>
      </div></td>
    \langle/tr>
    \langle \text{tr} \rangle <td width="200" height="33" bgcolor="#F3E696"> <div 
align="center">Kode model </div></td>
       <td width="10" bgcolor="#F3E696">:</td>
       <td width="288" bgcolor="#F3E696">
       <input name="kode_model" type="text" id="kode_model" 
size="6" maxlength="10" value="<?php include "koneksi.php"; 
include "function.php"; cek_kodemodel();
                             echo "$kode model"; ?>"></td>
    \langle/tr>
    <tr>
       <td width="200" height="60" bgcolor="#F3E696"><div 
align="center">Nama model Pembelajaran </div></td>
       <td width="10" bgcolor="#F3E696">:</td>
       <td width="288" bgcolor="#F3E696"><textarea 
name="nama_model" cols="35" rows="2" 
id="nama_model"></textarea></td>
    \langle/tr>
     <tr>
       <td height="38" colspan="2" bgcolor="#0033FF"><div 
align="center"> <div align="right">
           <input name="simpan" type="submit" value=" Simpan ">
        \langlediv>\rangletd> <td bgcolor="#0033FF"> 
           <div align="left">
```

```
\langlelabel>
              <input name="batal" type="reset" id="batal" value=" 
Batal " />
              </label>
              <input name="keluar" type="submit" value=" Keluar ">
           </div></td>
    \langle/tr>
   </table>
</form>
</td></tr></table>
```
#### **proses\_aplikasi.php**

```
<center>
<table border=0 width=895 height=500 cellpadding="0" 
cellspacing="0" bgcolor="#A8EEB0">
<tr> <td width=910 height=237 background="gambar/banner1.jpg"> 
<tr bgcolor="#CCFFCC"><td>
<form method=post action=grafik.php>
<?php
$no_user=$_POST[no_user];
include "koneksi.php";
$sql=mysql_query("SELECT model.model_nama, evaluasi.kode_model, 
user.*
                FROM model, evaluasi, user
               WHERE model.model kode = evaluasi.kode model
               AND user.no user=evaluasi.no user
                AND evaluasi.kode_model = 'M001' 
               AND evaluasi.no user= '$no user'");
$tampil=mysql fetch array($sql);
$kode_model=$tampil[kode_model];
?>
\text{Br} />
<table align="center" cellpadding="5" cellspacing="0"> 
<tr><td width=150> No- User </td><td> : </td><td width=500> 
<input type=text name=no_user size=3 disabled=disabled 
value="<?php echo $tampil[no_user];?>"> 
<input type=hidden name=no_user size=3 value="<?php echo 
$tampil[no user];?>" > </td></tr>
<tr><td> Nama Guru </td><td> : </td><td><?php echo $tampil[nama];
?></td></tr>
<tr>>td> Mata Pelajaran </td><td></td><td><?php echo
$tampil[mapel];?></td></tr>
<tr><td> Kompetensi dasar </td><td> : </td><td><?php echo
$tampil[nama_kd]; ?></td></tr>
</table>
<table width=900 align="center">
<tr> <td>
<span class="style5">
<table width="400" border="1" align="center" cellpadding="5" 
cellspacing="0">
  <tr>
     <td height="25" colspan=4 bgcolor="#FFCC00" class="style5"> 
     <div align="center" class="style3 ">
```

```
 <input type="text" name="model1" size=30 value="<?php echo 
"$tampil[model_nama]"; ?>"/>
     </div></td>
  \langle/tr>
   <tr bgcolor="#FFFFCC"> 
     <td width=200><span class="style5">Faktor</span></td>
    <td><span class="style5">Evaluasi</span></td>
    <td><span class="style5">Bobot Faktor</span></td>
    <td><span class="style5">Bobot Evaluasi</span></td>
  \langle/tr>
<?php
$bobot total=0;
$sql1=mysql_query("SELECT model.model_nama, faktor.nama_faktor,
             faktor.bobot, evaluasi.*, user.nama, user.mapel, 
user.nama_kd
             FROM model, faktor, kriteria, evaluasi, user
             WHERE model.model kode = evaluasi.kode model
             AND user.no user=evaluasi.no user
             AND evaluasi.kode kriteria = kriteria.kode kriteria
             AND kriteria.kode faktor = faktor.kode faktor
             AND evaluasi.kode_model = 'M001' 
             AND evaluasi.no user= '$no user'");
while ($tampil=mysql fetch \overline{array(Ssq11)})
{
$nama faktor=$tampil[nama faktor];
$nilai=$tampil[nilai_evaluasi];
$bobot=$tampil[bobot];
$bobot evaluasi=$tampil[bobot evaluasi];
?>
 <tr>
 <td> <?php echo "$nama_faktor"; ?> </td>
 \langle \text{td} \rangle \langle \text{?php} echo "$nilai"; ?> \langle \text{td} \rangle\langle \text{td} \rangle \langle \text{?php} echo "$bobot"; ?> \langle \text{td} \rangle<td> <?php echo "$bobot evaluasi"; ?> </td></tr>
<?php
$bobot total=$bobot total + $bobot evaluasi;
}
?>
   <tr bgcolor="#FFFFCC"><td colspan="3">Total Bobot Evaluasi</td>
  <td><? echo "$bobot total"; ?> </td></tr>
</table>
<?php
mysql_query ("insert into hasil(no_hasil, no_user, kode_model, 
bobot_total)
                       values 
('$no hasil','$no user','$kode model','$bobot total')");
?>
\langle /td > \langletd>
<?php
include "koneksi.php";
$sql=mysql_query("SELECT model.model_nama, evaluasi.kode_model, 
user.nama, user.mapel, 
              user.nama_kd
                 FROM model, evaluasi, user
                WHERE model.model kode = evaluasi.kode model
```

```
AND user.no user=evaluasi.no user
                AND evaluasi.kode_model = 'M002' 
               AND evaluasi.no user= '$no user'");
$tampil=mysql fetch array($sql);
$kode model=$tampil[kode model];
?>
<table width="400" border="1" align="center" cellpadding="5" 
cellspacing="0">
  <tr>
     <td height="25" colspan=4 bgcolor="#FFCC00" class="style5"> 
     <div align="center" class="style3 "> 
         <div align="center">
           <input type="text" name="model1" size=30 value="<?php 
echo "$tampil[model nama]"; ?>"/>
          \langle/div\rangle</div></td>
  \langle/tr>
   <tr bgcolor="#FFFFCC"> 
     <td width="200"><span class="style5">Faktor</span></td>
    <td><span class="style5">Evaluasi</span></td>
    <td><span class="style5">Bobot Faktor</span></td>
    <td><span class="style5">Bobot Evaluasi</span></td>
  \langle/tr>
\langle?php
$bobot total=0;
$sql1=mysql_query("SELECT model.model_kode, model.model_nama, 
faktor.nama_faktor, 
            faktor.bobot, evaluasi.*,user.*
            FROM model, faktor, kriteria, evaluasi, user
            WHERE model.model kode = evaluasi.kode model
            AND user.no user=evaluasi.no user
            AND evaluasi.kode kriteria = kriteria.kode_kriteria
            AND kriteria.kode faktor = faktor.kode faktor
            AND evaluasi.kode_model = 'M002' 
            AND evaluasi.no user = '$no user'");
while ($tampil=mysql fetch array($sql1))
{
?>
       <tr> 
     <td width="400"> <?php echo "$tampil[nama_faktor]"; ?> </td>
      <td> <?php echo "$tampil[nilai evaluasi]"; ?> </td>
     <td> <?php echo "$tampil[bobot]"; ?> </td>
    <td> <?php echo "$tampil[bobot_evaluasi]"; ?> </td> </tr>
<?php
$bobot total=$bobot total + $tampil[bobot evaluasi];
}
?>
   <tr bgcolor="#FFFFCC"><td colspan="3">Total Bobot Evaluasi</td>
  <td><? echo "$bobot total"; ?> </td></tr>
</table>
<?php
mysql query ("insert into hasil(no hasil, no user, kode model,
bobot_total)
                      values 
('$no_hasil','$no_user','$kode_model','$bobot_total')");
```

```
?>
</td></tr>
<tr>>td colspan="2"></td></tr>
<tr> <td>
<span class="style5">
<?php
include "koneksi.php";
$sql=mysql_query("SELECT model.model_nama, evaluasi.kode_model, 
user.nama, user.mapel,
                user.nama_kd
                FROM model, evaluasi, user
               WHERE model.model kode = evaluasi.kode model
               AND user.no user=evaluasi.no user
               AND evaluasi.kode model = 'M003'
               AND evaluasi.no user= '$no user'");
$tampil=mysgl fetch array($sgl);
$kode model=$tampil[kode model];
?>
<table width="400" border="1" align="center" cellpadding="5" 
cellspacing="0">
   <tr> 
     <td height="25" colspan=4 bgcolor="#FFCC00" class="style5"> 
     <div align="center" class="style3 "> 
         <div align="center">
           <input type="text" name="model1" size=30 value="<?php 
echo "$tampil[model nama]"; ?>"/>
          \langle/div\rangle</div></td>
  \langle/tr>
   <tr bgcolor="#FFFFCC"> 
     <td width=200><span class="style5">Faktor</span></td>
    <td><span class="style5">Evaluasi</span></td>
    <td><span class="style5">Bobot Faktor</span></td>
    <td><span class="style5">Bobot Evaluasi</span></td>
  \langle/tr>
<?php
$bobot total=0;
$sql1=mysql_query("SELECT model.model_kode, model.model_nama, 
faktor.nama_faktor, 
                faktor.bobot, evaluasi.*,user.*
                FROM model, faktor, kriteria, evaluasi, user
               WHERE model.model kode = evaluasi.kode model
               AND user.no user=evaluasi.no user
                AND evaluasi.kode_kriteria = kriteria.kode_kriteria
               AND kriteria.kode faktor = faktor.kode faktor
                AND evaluasi.kode_model = 'M003' 
               AND evaluasi.no user = '$no user'");
while ($tampil=mysql fetch array($sql1))
{
?>
       <tr>
    <td> <?php echo "$tampil[nama_faktor]"; ?> </td>
      <td> <?php echo "$tampil[nilai_evaluasi]"; ?> </td>
    <td> <?php echo "$tampil[bobot]"; ?> </td>
        <td> <?php echo "$tampil[bobot evaluasi]"; ?> </td>
```

```
<?php
$bobot total=$bobot total + $tampil[bobot evaluasi];
}
?>
  \langle/tr>
   <tr bgcolor="#FFFFCC"><td colspan="3">Total Bobot Evaluasi</td>
  <td><? echo "$bobot total"; ?> </td></tr>
\langle/table\rangle<?php
mysql query ("insert into hasil(no hasil, no user, kode model,
bobot_total)
           values 
('$no_hasil','$no_user','$kode_model','$bobot_total')");
?>
</td><td>
<?php
include "koneksi.php";
$sql=mysql query("SELECT model.model nama, evaluasi.kode model,
user.nama, 
                user.mapel, user.nama_kd
               FROM model, evaluasi, user
               WHERE model.model kode = evaluasi.kode model
               AND user.no user=evaluasi.no user
               AND evaluasi.kode model = 'M004'AND evaluasi.no user= '$no user'");
$tampil=mysgl_fethaarray(\$sql],;$kode=$tampil=[kodemodel];?>
<table width="400" border="1" align="center" cellpadding="5" 
cellspacing="0">
  <tr>
     <td height="25" colspan=4 bgcolor="#FFCC00" class="style5"> 
     <div align="center" class="style3 "> 
         <div align="center">
           <input type="text" name="model1" size=30 value="<?php 
echo "$tampil[model nama]"; ?>"/>
          \langle /div>
     </div></td>
  \langle/tr>
   <tr bgcolor="#FFFFCC"> 
     <td width="200"><span class="style5">Faktor</span></td>
    <td><span class="style5">Evaluasi</span></td>
    <td><span class="style5">Bobot Faktor</span></td>
    <td><span class="style5">Bobot Evaluasi</span></td>
  \langle/tr>
<?php
$bobot total=0;
$sql1=mysql_query("SELECT model.model_kode, model.model_nama, 
faktor.nama_faktor, 
                faktor.bobot, evaluasi.*,user.*
                FROM model, faktor, kriteria, evaluasi, user
               WHERE model.model kode = evaluasi.kode model
               AND user.no user=evaluasi.no user
               AND evaluasi.kode kriteria = kriteria.kode kriteria
               AND kriteria.kode faktor = faktor.kode faktor
               AND evaluasi.kode model = 'M004'
```

```
AND evaluasi.no user = '$no user'");
while ($tampil=mysql fetch array($sql1))
{
2<tr>
     <td width="400"> <?php echo "$tampil[nama_faktor]"; ?> </td>
      <td> <?php echo "$tampil[nilai evaluasi]"; ?> </td>
     <td> <?php echo "$tampil[bobot]"; ?> </td>
    <td> <?php echo "$tampil[bobot evaluasi]"; ?> </td>
<?php
$bobot total=$bobot total + $tampil[bobot evaluasi];
}
?>
  \langle/tr>
   <tr bgcolor="#FFFFCC"><td colspan="3">Total Bobot Evaluasi</td>
  <td><? echo "$bobot total"; ?> </td></tr>
</table>
<?php
mysql query ("insert into hasil(no hasil, no user, kode model,
bobot_total)
      values 
('$no_hasil','$no_user','$kode_model','$bobot_total')");
?>
</td></tr></table>
<center><br />> /><input name=next type="submit" value=" NEXT " />
</form>
</td></tr></table>
tampilmodel.php
<center>
<table border=0 width=895 height=500 cellpadding="0" 
cellspacing="0" bgcolor="#3AAB3E">
<tr> <td width=910 height=237 background="gambar/banner1.jpg"> 
<tr><td>
<form method=post action=proses.php>
<?php
include "koneksi.php";
$sql_jawab=mysql_query("select * from pilihanjawab order by 
kode jawab desc");
$tampil= mysql fetch array($sql_jawab);
?>
\text{br} />
<table align="center" cellpadding="5" cellspacing="0"> 
<tr><td width=150> Kode Jawab </td><td> : </td><td width=500> 
<input type=text name=kode_jawab size=3 disabled=disabled 
value="<?php echo $tampil[kode_jawab];?>"> 
<input type=hidden name=kode_jawab size=3 value="<?php echo 
$tampil[Kode_jawab];?>'' > </ \overline{t}d></ \overline{t}r><tr><td> Nama Guru </td><td> : </td><td><?php echo
$tampil[nama_guru]; ?></td></tr>
<tr><td> Mata Pelajaran </td><td> :</td><td><?php echo
$tampil[mapel]; ?></td></tr>
<tr>>td> Kompetensi dasar </td><td> : </td><td><?php echo
$tampil[nama kd]; ?></td></tr>
```

```
\langle/table>
```

```
<style type="text/css">
<! --.style5 {font-size: x-small}
.style7 {color: #FF0000}
.style11 {color: #330000}
.style12 {color: #660000}
--&></style>
<table align="center">
<tr> <td width=360>
<span class="style5">
<?php
//Model1
$sql1=mysql_query("SELECT model1.model_kode, model1.model_nama, 
detil model.kode kriteria,
                   faktor.kode faktor, faktor.nama faktor,
faktor.bobot
                                FROM model1, detil model, faktor,
kriteria
                                WHERE model1.model kode =
detil model.model kode
                                AND detil model.kode kriteria =
kriteria.kode_kriteria
                                AND kriteria.kode faktor =
faktor.kode_faktor
                                AND model1.model kode = 'M001' order
by kode faktor asc");
$tampilsql=mysql_fetch_array($sql1);
if($tampilsql[kode_faktor]=="F1")
{
$sql_jawab=mysql_query("select * from pilihanjawab order by 
kode_jawab desc");
$tampil= mysql fetch array($sql_jawab);
if (\frac{\xi}{\alpha})[jfaktor1]==\frac{\xi}{\alpha}tampilsql[kode kriteria])
      { $nilfaktor=1; }
else 
      { $nilfaktor=0; }
}
?>
\text{br} />
</span>
<table width="345" border="1" align="left" cellpadding="5" 
cellspacing="0">
   <tr> 
     <td height="25" colspan=4 bgcolor="#FFCC00" class="style5"> 
     <div align="center" class="style3 "> 
         <div align="center">
           <input type="text" name="model1" size=30 value="<?php 
echo "$tampilsql[model nama]"; ?>"/>
          \langlediv>\langlediv>\langletd>
  \langle/tr>
   <tr bgcolor="#FFFFCC"> 
    <td width=104><span class="style5">Faktor</span></td>
     <td width=46><span class="style5">Evaluasi</span></td>
     <td width=66><span class="style5">Bobot Faktor</span></td>
```

```
<td width=79><span class="style5">Bobot Evaluasi</span></td>
  \mathopen{<}\mathopen{/}\mathopen{tr}\mathclose{>} <tr> 
     <td height="13" bgcolor="#FFFFFF" class="style5"><span 
class="style3 "><?php echo "$tampilsql[nama_faktor]";
?></span></td>
     <td height="13" bgcolor="#FFFFFF" class="style5"> <div 
align="center" class="style3 "> <?php echo "$nilfaktor"; 
?></div></td>
     <td height="13" bgcolor="#FFFFFF" class="style5"> <div 
align="center" class="style3 "> <?php echo "$tampilsql[bobot]"; 
?></div> </td>
     <td height="13" bgcolor="#FFFFFF" class="style5"> <div 
align="center" class="style3 "> <?php $nilaim11= $nilfaktor * 
$tampilsql[bobot]; echo "$nilaim11"; ?></div> </td>
  \langle/tr>
<?php
$tampilsql=mysql_fetch_array($sql1);
if($tampilsql[kode_faktor]=="F2")
{
$sql_jawab=mysql_query("select * from pilihanjawab order by 
kode_jawab desc");
$tampil= mysql fetch array($sql_jawab);
if (\frac{\xi}{\alpha})[jfaktor2]==\frac{\xi}{\alpha}tampilsql[kode kriteria])
      { $nilfaktor=1; }
else 
      { $nilfaktor=0; }
}
?>
   <tr> 
     <td height="13" bgcolor="#FFFFFF" class="style5"><span 
class="style3 "><?php echo "$tampilsql[nama_faktor]"; ?></span>
\langle/td>
     <td height="13" bgcolor="#FFFFFF" class="style5"><div 
align="center" class="style3 "><?php echo "$nilfaktor"; ?> 
</div></td>
     <td height="13" bgcolor="#FFFFFF" class="style5"><div 
align="center" class="style3 "><?php echo "$tampilsql[bobot]"; ?> 
</div></td>
     <td height="13" bgcolor="#FFFFFF" class="style5"> <div 
align="center" class="style3 "><?php $nilaim12= $nilfaktor * 
$tampilsql[bobot]; echo "$nilaim12"; ?>
    \langle/div>\langletd>
  \langle/tr>
\leq ?
$tampilsql=mysql_fetch_array($sql1);
if($tampilsql[kode_faktor]=="F3")
{
$sql_jawab=mysql_query("select * from pilihanjawab order by 
kode_jawab desc"\overline{)};
$tampil= mysql fetch array($sql_jawab);
if ($tampil[jfaktor3]==$tampilsql[kode_kriteria])
      { $nilfaktor=1; }
else 
      { $nilfaktor=0; }
}
```

```
<tr>
     <td height="13" bgcolor="#FFFFFF" class="style5"><span 
class="style3 "><?php echo "$tampilsql[nama_faktor]"; ?></span>
\langle t \rangle <td height="13" bgcolor="#FFFFFF" class="style5"><div 
align="center" class="style3 "><?php echo "$nilfaktor"; ?> 
</div></td>
     <td height="13" bgcolor="#FFFFFF" class="style5"><div 
align="center" class="style3 "><?php echo "$tampilsql[bobot]"; ?> 
</div></td>
     <td height="13" bgcolor="#FFFFFF" class="style5"><div 
align="center" class="style3 "> <?php $nilaim13= $nilfaktor * 
$tampilsql[bobot]; echo "$nilaim13"; ?> </div></td>
  \langle/tr>
\leq ?
$tampilsql=mysql_fetch_array($sql1);
if($tampilsql[kode_faktor]=="F4")
{
$sql_jawab=mysql_query("select * from pilihanjawab order by 
kode_jawab desc");
$tampil= mysql fetch array($sql_jawab);
if ($tampil[jfaktor4]==$tampilsql[kode_kriteria])
      { $nilfaktor=1; }
else 
      { $nilfaktor=0; }
}
?>
  <tr>
     <td height="15" bgcolor="#FFFFFF" class="style5"><span 
class="style3 "><?php echo "$tampilsql[nama_faktor]"; ?></span>
\langle t, d \rangle <td height="13" bgcolor="#FFFFFF" class="style5"><div 
align="center" class="style3 "><?php echo "$nilfaktor"; ?> 
</div></td>
     <td height="13" bgcolor="#FFFFFF" class="style5"><div 
align="center" class="style3 "><?php echo "$tampilsql[bobot]"; ?> 
</div></td>
     <td height="13" bgcolor="#FFFFFF" class="style5"><div 
align="center" class="style3 "> <?php $nilaim14= $nilfaktor * 
$tampilsql[bobot]; echo "$nilaim14"; ?></div></td>
  \langle/tr>
\lt ?
$tampilsql=mysql_fetch_array($sql1);
if($tampilsql[kode_faktor]=="F5")
{
$sql_jawab=mysql_query("select * from pilihanjawab order by 
kode_jawab desc"\overline{)};
$tampil= mysql fetch array($sql_jawab);
if ($tampil[jfaktor5]==$tampilsql[kode_kriteria])
      { $nilfaktor=1; }
else 
      { $nilfaktor=0; }
}
?>
   <tr>
```
?>

```
 <td height="13" bgcolor="#FFFFFF" class="style5"><span 
class="style3 "><?php echo "$tampilsql[nama_faktor]"; ?></span>
\langle/td>
     <td height="13" bgcolor="#FFFFFF" class="style5"><div 
align="center" class="style3 "><?php echo "$nilfaktor"; ?> 
</div></td>
     <td height="13" bgcolor="#FFFFFF" class="style5"><div 
align="center" class="style3 "><?php echo "$tampilsql[bobot]"; ?> 
</div></td>
     <td height="13" bgcolor="#FFFFFF" class="style5"><div 
align="center" class="style3 "><?php $nilaim15=$nilfaktor * 
$tampilsql[bobot]; echo "$nilaim15"; ?></div> </td>
  \langle/tr>
   <tr bgcolor="#FFFFCC"> 
     <td height="20" colspan="3" class="style5"><div align="center" 
class="style3 ">Total Bobot Evaluasi </div></td> 
     <td class="style5"><div align="center" class="style3 "><input 
type="text" name="totmodel1" size=4 value="<? $nilai_model1= 
$nilaim11 + $nilaim12 + $nilaim13 + $nilaim14 + $nilaim15;
                                            echo "$nilai model1";
?>"/>
      \langlediv>\langletd>
  \langle/tr>
</table></td>
<td>
<span class="style5">
<?php
//Model2
$sql2=mysql_query("SELECT model1.model_kode, model1.model_nama, 
detil model.kode kriteria,
                  faktor.kode faktor, faktor.nama faktor,
faktor.bobot
                               FROM model1, detil model, faktor,
kriteria
                               WHERE model1.model kode =
detil model.model kode
                               AND detil model.kode kriteria =
kriteria.kode_kriteria
                               AND kriteria.kode faktor =
faktor.kode_faktor
                               AND model1.model kode = 'M002' order
by kode faktor asc");
$tampilsql=mysql fetch array($sql2);
if($tampilsql[kode_faktor]=="F1")
{
$sql_jawab=mysql_query("select * from pilihanjawab order by 
kode_jawab desc");
$tampil= mysql fetch array($sql_jawab);
if ($tampil[jfaktor1]==$tampilsql[kode_kriteria])
      { $nilfaktor=1; }
else 
      { $nilfaktor=0; }
}
?>
\text{br} />
</span>
```

```
<table width="351" border="1" align="left" cellpadding="5" 
cellspacing="0">
 <tr> <td height="17" colspan=4 bgcolor="#FFCC00" class="style5"> 
     <div align="center">
       <input type="text" name="model2" size=30 value="<?php echo 
"$tampilsql[model nama]"; ?>" /></div></td>
  \langle/tr>
   <tr bgcolor="#FFFFCC"> 
     <td width=107 height="17" class="style5"><div 
align="center">Faktor</div></td>
     <td width=45 height="17" class="style5"><div 
align="center">Evaluasi</div></td>
     <td width=69 height="17" class="style5"><div 
align="center">Bobot Faktor</div></td>
     <td width=80 height="17" class="style5"><div 
align="center">Bobot Evaluasi</div></td>
 \langletr>
   <tr> 
     <td height="13" bgcolor="#FFFFFF" class="style5"><span 
class="style12"><?php echo "$tampilsql[nama_faktor]"; ?></span>
\langle/td>
     <td height="13" bgcolor="#FFFFFF" class="style5"> <div 
align="center" class="style12"> <?php echo "$nilfaktor"; 
?></div></td>
     <td height="13" bgcolor="#FFFFFF" class="style5"> <div 
align="center" class="style12"> <?php echo "$tampilsql[bobot]"; 
?></div> </td>
     <td height="13" bgcolor="#FFFFFF" class="style5"> <div 
align="center" class="style12"> <?php $nilaim21= $nilfaktor * 
$tampilsql[bobot]; echo "$nilaim21"; ?></div> </td>
 \langle/tr>
<?php 
$tampilsql=mysql fetch array($sql2);
if($tampilsql[kode_faktor]=="F2")
{
$sql_jawab=mysql_query("select * from pilihanjawab order by 
kode_jawab desc");
$tampil= mysql fetch array($sql_jawab);
if ($tampil[jfaktor2]==$tampilsql[kode_kriteria])
      { $nilfaktor=1; }
else 
     { $nilfaktor=0; }
}?>
  <tr> 
    <td height="13" bgcolor="#FFFFFF" class="style5"><span 
class="style12"><?php echo "$tampilsql[nama_faktor]"; 
?></span></td>
     <td height="13" bgcolor="#FFFFFF" class="style5"><div 
align="center" class="style12"><?php echo "$nilfaktor"; ?> 
\langle/div>\langle/td>
     <td height="13" bgcolor="#FFFFFF" class="style5"><div 
align="center" class="style12"><?php echo "$tampilsql[bobot]"; ?> 
</div></td>
```

```
 <td height="13" bgcolor="#FFFFFF" class="style5"> <div 
align="center" class="style12"><?php $nilaim22= $nilfaktor * 
$tampilsql[bobot]; echo "$nilaim22"; ?>
    \langlediv>\rangletd>\langle/tr>
\langle?
$tampilsql=mysql_fetch_array($sql2);
if($tampilsql[kode_faktor]=="F3")
{
$sql_jawab=mysql_query("select * from pilihanjawab order by 
kode jawab desc");
$tampil= mysql fetch array($sql_jawab);
if ($tampil[jfaktor3]==$tampilsql[kode_kriteria])
      { $nilfaktor=1; }
else 
      { $nilfaktor=0; }
}
?>
  <tr>
     <td height="13" bgcolor="#FFFFFF" class="style5"><span 
class="style12"><?php echo "$tampilsql[nama_faktor]"; ?></span>
\langle t, d \rangle <td height="13" bgcolor="#FFFFFF" class="style5"><div 
align="center" class="style12"><?php echo "$nilfaktor"; ?> 
\langle/div>\langle/td>
     <td height="13" bgcolor="#FFFFFF" class="style5"><div 
align="center" class="style12"><?php echo "$tampilsql[bobot]"; ?> 
</div></td>
     <td height="13" bgcolor="#FFFFFF" class="style5"><div 
align="center" class="style12"> <?php $nilaim23= $nilfaktor * 
$tampilsql[bobot]; echo "$nilaim23"; ?> </div></td>
 \langle/tr>
\langle?
$tampilsql=mysql fetch array($sql2);
if($tampilsql[kode_faktor]=="F4")
{
$sql_jawab=mysql_query("select * from pilihanjawab order by 
kode_jawab desc");
$tampil= mysql fetch array($sql_jawab);
if ($tampil[jfaktor4]==$tampilsql[kode_kriteria])
      { $nilfaktor=1; }
else 
      { $nilfaktor=0; }
}
?>
   <tr> 
     <td height="13" bgcolor="#FFFFFF" class="style5"><span 
class="style12"><?php echo "$tampilsql[nama_faktor]"; ?></span>
\langle t \rangle <td height="13" bgcolor="#FFFFFF" class="style5"><div 
align="center" class="style12"><?php echo "$nilfaktor"; ?> 
\langle/div>\langle/td>
     <td height="13" bgcolor="#FFFFFF" class="style5"><div 
align="center" class="style12"><?php echo "$tampilsql[bobot]"; ?> 
\langle/div>\langletd>
```

```
 <td height="13" bgcolor="#FFFFFF" class="style5"><div 
align="center" class="style12"> <?php $nilaim24= $nilfaktor * 
$tampilsql[bobot]; echo "$nilaim24"; ?></div></td>
  \langle/tr>
\langle?
$tampilsql=mysql_fetch_array($sql2);
if($tampilsql[kode_faktor]=="F5")
{
$sql_jawab=mysql_query("select * from pilihanjawab order by 
kode_jawab desc");
$tampil= mysql fetch array($sql_jawab);
if ($tampil[jfaktor5]==$tampilsql[kode_kriteria])
      { $nilfaktor=1; }
else 
      { $nilfaktor=0; }
}
?>
   <tr> 
     <td height="13" bgcolor="#FFFFFF" class="style5"><span 
class="style12"><?php echo "$tampilsql[nama_faktor]"; ?></span>
\langle/td>
     <td height="13" bgcolor="#FFFFFF" class="style5"><div 
align="center" class="style12"><?php echo "$nilfaktor"; ?> 
\langle/div>\langle/td>
     <td height="13" bgcolor="#FFFFFF" class="style5"><div 
align="center" class="style12"><?php echo "$tampilsql[bobot]"; ?> 
</div></td>
     <td height="13" bgcolor="#FFFFFF" class="style5"><div 
align="center" class="style12"><?php $nilaim25=$nilfaktor * 
$tampilsql[bobot]; echo "$nilaim25"; ?></div> </td>
  \langle/tr>
   <tr bgcolor="#FFFFCC"> 
     <td height="15" colspan="3" class="style5"><div align="center" 
class="style12">Total Bobot Evaluasi </div></td> 
     <td height="15" class="style5"><div align="center" 
class="style12">
       <input type="text" name="totmodel2" size=4 value="<? 
$nilai_model2= $nilaim21 + $nilaim22 + $nilaim23 + $nilaim24 + 
$nilaim25; echo "$nilai model2"; ?>" />
    </div></td>
  \langle/tr>
</table></td></tr>
<tr><td>
<span class="style5">
<?php
//Model3
$sql3=mysql_query("SELECT model1.model_kode, model1.model_nama, 
detil model.kode kriteria,
                  faktor.kode faktor, faktor.nama faktor,
faktor.bobot
                               FROM model1, detil model, faktor,
kriteria
                               WHERE model1.model kode =
detil_model.model_kode
                               AND detil model.kode kriteria =
kriteria.kode_kriteria
```

```
AND kriteria.kode faktor =
faktor.kode_faktor
                               AND model1.model kode = 'M003' order
by kode faktor ASC");
$tampilsql=mysql_fetch_array($sql3);
if($tampilsql[kode_faktor]=="F1")
{
$sql_jawab=mysql_query("select * from pilihanjawab order by 
kode jawab desc");
$tampil= mysql fetch array($sql_jawab);
if ($tampil[jfaktor1]==$tampilsql[kode_kriteria])
      { $nilfaktor=1; }
else 
      { $nilfaktor=0; }
}?>
\text{br} />
</span>
<table width="340" border="1" align="left" cellpadding="5" 
cellspacing="0">
   <tr bgcolor="#330099"> 
     <td height="17" colspan=4 bgcolor="#FFCC00" class="style5"> 
     <div align="center"> 
       <input type="text" name="model3" size=45 value="<?php echo 
"$tampilsql[model nama]"; ?>" /></div></td>
  \langle/tr>
   <tr bgcolor="#FFFFCC"> 
     <td width=104 height="17" class="style5"><div 
align="center">Faktor</div></td>
     <td width=45 height="17" class="style5"><div 
align="center">Evaluasi</div></td>
     <td width=66 height="17" class="style5"><div 
align="center">Bobot Faktor</div></td>
     <td width=75 height="17" class="style5"><div 
align="center">Bobot Evaluasi</div></td>
 \langle/tr>
   <tr> 
     <td height="13" bgcolor="#FFFFFF" class="style5"><span 
class="style11"><?php echo "$tampilsql[nama_faktor]"; ?></span>
\langle/td>
     <td height="13" bgcolor="#FFFFFF" class="style5"> <div 
align="center" class="style11"> <?php echo "$nilfaktor"; 
?></div></td>
     <td height="13" bgcolor="#FFFFFF" class="style5"> <div 
align="center" class="style11"> <?php echo "$tampilsql[bobot]"; 
?></div> </td>
     <td height="13" bgcolor="#FFFFFF" class="style5"> <div 
align="center" class="style11"> <?php $nilaim31= $nilfaktor * 
$tampilsql[bobot]; echo "$nilaim31"; ?></div> </td>
  \langletr>
<?php 
$tampilsql=mysql fetch array($sql3);
if($tampilsql[kode_faktor]=="F2")
{
```

```
$sql_jawab=mysql_query("select * from pilihanjawab order by 
kode_jawab desc");
$tampil= mysql fetch array($sql_jawab);
if ($tampil[jfaktor2]==$tampilsql[kode_kriteria])
      { $nilfaktor=1; }
else 
      { $nilfaktor=0; }
}
?>
   <tr> 
     <td height="13" bgcolor="#FFFFFF" class="style5"><span 
class="style11"><?php echo "$tampilsql[nama_faktor]"; ?></span>
\langle t \rangle <td height="13" bgcolor="#FFFFFF" class="style5"><div 
align="center" class="style11"><?php echo "$nilfaktor"; ?> 
</div></td>
     <td height="13" bgcolor="#FFFFFF" class="style5"><div 
align="center" class="style11"><?php echo "$tampilsql[bobot]"; ?> 
</div></td>
     <td height="13" bgcolor="#FFFFFF" class="style5"> <div 
align="center" class="style11"><?php $nilaim32= $nilfaktor * 
$tampilsql[bobot]; echo "$nilaim32"; ?>
    \langle/div>\langle/td>
  \langle/tr>
\langle?
$tampilsql=mysql_fetch_array($sql3);
if($tampilsql[kode_faktor]=="F3")
{
$sql_jawab=mysql_query("select * from pilihanjawab order by 
kode_jawab desc");
$tampil= mysql_fetch_array($sql_jawab);
if ($tampil[jfaktor3]==$tampilsql[kode_kriteria])
      { $nilfaktor=1; }
else 
      { $nilfaktor=0; }
}
?>
   <tr> 
     <td height="13" bgcolor="#FFFFFF" class="style5"><span 
class="style11"><?php echo "$tampilsql[nama_faktor]"; ?></span>
\langle t, d \rangle <td height="13" bgcolor="#FFFFFF" class="style5"><div 
align="center" class="style11"><?php echo "$nilfaktor"; ?> 
</div></td>
     <td height="13" bgcolor="#FFFFFF" class="style5"><div 
align="center" class="style11"><?php echo "$tampilsql[bobot]"; ?> 
</div></td>
     <td height="13" bgcolor="#FFFFFF" class="style5"><div 
align="center" class="style11"> <?php $nilaim33= $nilfaktor * 
$tampilsql[bobot]; echo "$nilaim33"; ?> </div></td>
 \langle/tr>
\leq ?
$tampilsql=mysql fetch array($sql3);
if($tampilsql[kode_faktor]=="F4")
{
```

```
$sql_jawab=mysql_query("select * from pilihanjawab order by 
kode_jawab desc");
$tampil= mysql fetch array($sql_jawab);
if ($tampil[jfaktor4]==$tampilsql[kode_kriteria])
      { $nilfaktor=1; }
else 
      { $nilfaktor=0; }
}
?>
   <tr> 
     <td height="13" bgcolor="#FFFFFF" class="style5"><span 
class="style11"><?php echo "$tampilsql[nama_faktor]"; ?></span>
\langle t, d \rangle <td height="13" bgcolor="#FFFFFF" class="style5"><div 
align="center" class="style11"><?php echo "$nilfaktor"; ?> 
</div></td>
     <td height="13" bgcolor="#FFFFFF" class="style5"><div 
align="center" class="style11"><?php echo "$tampilsql[bobot]"; ?> 
</div></td>
     <td height="13" bgcolor="#FFFFFF" class="style5"><div 
align="center" class="style11"> <?php $nilaim34= $nilfaktor * 
$tampilsql[bobot]; echo "$nilaim34"; ?></div></td>
 \langle/tr>
\langle?
$tampilsql=mysql_fetch_array($sql3);
if($tampilsql[kode_faktor]=="F5")
{
$sql_jawab=mysql_query("select * from pilihanjawab order by 
kode_jawab desc");
$tampil= mysql fetch array($sql_jawab);
if ($tampil[jfaktor5]==$tampilsql[kode_kriteria])
      { $nilfaktor=1; }
else 
      { $nilfaktor=0; }
}
?>
   <tr> 
    <td height="13" bgcolor="#FFFFFF" class="style5"><span 
class="style11"><?php echo "$tampilsql[nama_faktor]"; ?></span>
\langle/td>
     <td height="13" bgcolor="#FFFFFF" class="style5"><div 
align="center" class="style11"><?php echo "$nilfaktor"; ?> 
\langle/div>\langletd>
     <td height="13" bgcolor="#FFFFFF" class="style5"><div 
align="center" class="style11"><?php echo "$tampilsql[bobot]"; ?> 
</div></td>
     <td height="13" bgcolor="#FFFFFF" class="style5"><div 
align="center" class="style11"><?php $nilaim35=$nilfaktor * 
$tampilsql[bobot]; echo "$nilaim35"; ?></div> </td>
 \langletr>
  <tr bgcolor="#FFFFCC"> 
     <td height="15" colspan="3" class="style5"><div align="center" 
class="style11">Total Bobot Evaluasi </div></td> 
     <td height="17" class="style5"><div align="center" 
class="style11"><input type="text" name="totmodel3" size=4
```

```
value="<? $nilai_model3= $nilaim31 + $nilaim32 + $nilaim33 + 
$nilaim34 + $nilaim35; echo "$nilai_model3"; ?>" />
      </div></td>
  \langle/tr>
</table>
</td><td>
<span class="style5">
<?php
//Model4
$sql4=mysql_query("SELECT model1.model_kode, model1.model_nama, 
detil model.kode kriteria,
                   faktor.kode faktor, faktor.nama faktor,
faktor.bobot
                               FROM model1, detil model, faktor,
kriteria
                               WHERE model1.model kode =
detil model.model kode
                               AND detil model.kode kriteria =
kriteria.kode_kriteria
                               AND kriteria.kode faktor =
faktor.kode_faktor
                               AND model1.model kode = 'M004' order
by kode faktor asc");
$tampilsql=mysql_fetch_array($sql4);
if($tampilsql[kode_faktor]=="F1")
{
$sql_jawab=mysql_query("select * from pilihanjawab order by 
kode_jawab desc");
$tampil4= mysql_fetch_array($sql_jawab);
if ($tampil4[jfaktor1]==$tampilsql[kode_kriteria])
      { $nilfaktor=1; }
else 
      { $nilfaktor=0; }
}?>
\text{br} />
</span>
<table width="351" border="1" align="left" cellpadding="5" 
cellspacing="0">
   <tr bgcolor="#FFCC00"> 
     <td height="17" colspan=4 class="style5"> 
       <div align="center"> <input type="text" name="model4" 
size=40 value="<?php echo "$tampilsql[model nama]"; ?>"
/></div></td>
  \langle/tr>
   <tr bgcolor="#FFFFCC"> 
     <td width=106 height="15" class="style5"><div 
align="center">Faktor</div></td>
     <td width=47 height="15" class="style5"><div 
align="center">Evaluasi</div></td>
     <td width=68 height="15" class="style5"><div 
align="center">Bobot Faktor</div></td>
     <td width=80 height="17" class="style5"><div 
align="center">Bobot Evaluasi</div></td>
 \langle/tr>
  <tr>
```

```
 <td height="13" bgcolor="#FFFFFF" class="style5"><span 
class="style7"><?php echo "$tampilsql[nama_faktor]";
?></span></td>
     <td height="13" bgcolor="#FFFFFF" class="style5"> <div 
align="center" class="style7"> <?php echo "$nilfaktor"; 
?></div></td>
     <td height="13" bgcolor="#FFFFFF" class="style5"> <div 
align="center" class="style7"> <?php echo "$tampilsql[bobot]"; 
?></div> </td>
     <td height="13" bgcolor="#FFFFFF" class="style5"> <div 
align="center" class="style7"> <?php $nilaim41= $nilfaktor * 
$tampilsql[bobot]; echo "$nilaim41"; ?></div> </td>
  \langle/tr>
<?php 
$tampilsql=mysql_fetch_array($sql4);
if($tampilsql[kode_faktor]=="F2")
{
$sql_jawab=mysql_query("select * from pilihanjawab order by 
kode_jawab desc");
$tampil4= mysgl_feth array(Ssgl_jawab);if ($tampil4[jfaktor2]==$tampilsql[kode_kriteria])
      { $nilfaktor=1; }
else 
      { $nilfaktor=0; }
}
?>
  <tr>
     <td height="13" bgcolor="#FFFFFF" class="style5"><span 
class="style7"><?php echo "$tampilsql[nama_faktor]"; ?></span>
\langle/td>
     <td height="13" bgcolor="#FFFFFF" class="style5"><div 
align="center" class="style7"><?php echo "$nilfaktor"; ?> 
</div></td>
     <td height="13" bgcolor="#FFFFFF" class="style5"><div 
align="center" class="style7"><?php echo "$tampilsql[bobot]"; ?> 
</div></td>
     <td height="13" bgcolor="#FFFFFF" class="style5"> <div 
align="center" class="style7"><?php $nilaim42= $nilfaktor * 
$tampilsql[bobot]; echo "$nilaim42"; ?>
      </div></td>
  \langle/tr>
\langle ?
$tampilsql=mysql_fetch_array($sql4);
if($tampilsql[kode_faktor]=="F3")
{
$sql_jawab=mysql_query("select * from pilihanjawab order by 
kode_jawab desc"\overline{)};
$tampil4= mysql fetch array($sql jawab);
if ($tampil4[jfaktor3]==$tampilsql[kode_kriteria])
      { $nilfaktor=1; }
else 
      { $nilfaktor=0; }
}
?>
  <tr>
```

```
 <td height="13" bgcolor="#FFFFFF" class="style5"><span 
class="style7"><?php echo "$tampilsql[nama_faktor]"; ?></span>
\langle/td>
     <td height="13" bgcolor="#FFFFFF" class="style5"><div 
align="center" class="style7"><?php echo "$nilfaktor"; ?> 
</div></td>
     <td height="13" bgcolor="#FFFFFF" class="style5"><div 
align="center" class="style7"><?php echo "$tampilsql[bobot]"; ?> 
\langlediv>\langletd>
     <td height="13" bgcolor="#FFFFFF" class="style5"><div 
align="center" class="style7"> <?php $nilaim43= $nilfaktor * 
$tampilsql[bobot]; echo "$nilaim43"; ?> </div></td>
  \langle/tr>
\leq ?
$tampilsql=mysql_fetch_array($sql4);
if($tampilsql[kode_faktor]=="F4")
{
$sql_jawab=mysql_query("select * from pilihanjawab order by 
kode_jawab desc");
$tampil4= mysql fetch array($sql_jawab);
if ($tampil4[jfaktor4]==$tampilsql[kode_kriteria])
      { $nilfaktor=1; }
else 
      { $nilfaktor=0; }
}
?>
  <tr>
     <td height="13" bgcolor="#FFFFFF" class="style5"><span 
class="style7"><?php echo "$tampilsql[nama_faktor]"; ?></span>
\langle/td\rangle <td height="13" bgcolor="#FFFFFF" class="style5"><div 
align="center" class="style7"><?php echo "$nilfaktor"; ?> 
</div></td>
     <td height="13" bgcolor="#FFFFFF" class="style5"><div 
align="center" class="style7"><?php echo "$tampilsql[bobot]"; ?> 
</div></td>
     <td height="13" bgcolor="#FFFFFF" class="style5"><div 
align="center" class="style7"> <?php $nilaim44= $nilfaktor * 
$tampilsql[bobot]; echo "$nilaim44"; ?></div></td>
  \langle/tr>
\leq ?
$tampilsql=mysql fetch array($sql4);
if($tampilsql[kode_faktor]=="F5")
{
$sql_jawab=mysql_query("select * from pilihanjawab order by 
kode_jawab desc"\overline{)};
$tampil4= mysql fetch array($sql jawab);
if ($tampil4[jfaktor5]==$tampilsql[kode_kriteria])
      { $nilfaktor=1; }
else 
      { $nilfaktor=0; }
}
?>
   <tr>
```

```
 <td height="13" bgcolor="#FFFFFF" class="style5"><span 
class="style7"><?php echo "$tampilsql[nama_faktor]"; ?></span>
\langle/td>
     <td height="13" bgcolor="#FFFFFF" class="style5"><div 
align="center" class="style7"><?php echo "$nilfaktor"; ?> 
</div></td>
     <td height="13" bgcolor="#FFFFFF" class="style5"><div 
align="center" class="style7"><?php echo "$tampilsql[bobot]"; ?> 
\langle/div>\langle/td>
     <td height="13" bgcolor="#FFFFFF" class="style5"><div 
align="center" class="style7"><?php $nilaim45=$nilfaktor * 
$tampilsql[bobot]; echo "$nilaim45"; ?></div> </td>
  \langle/tr>
   <tr bgcolor="#FFFFCC"> 
     <td height="15" colspan="3" class="style5"><div align="center" 
class="style7">Total Bobot Evaluasi </div></td> 
     <td height="17" class="style5"><div align="center" 
class="style7"><input type="text" name="totmodel4" size=4 
value="<? $nilai_model4= $nilaim41 + $nilaim42 + $nilaim43 + 
$nilaim44 + $nilaim45; echo "$nilaimodd4"; ?>" />
       </div></td>
  \langletr>
\langle/table>
\langle t \rangled\langle t \rangle\langle/table>
\{br \ / \} \{center\}<input type="submit" name="proses" value=" PROSES " />
\langle/form>
</td></tr></table>
```
#### **cetak.php**

```
<?php
include "jscript.js";
include "koneksi.php";
$no user=$ POST[no user];
$sql=mysql<sup>-</sup>query("select U.*, E.nilai evaluasi, E.bobot evaluasi,
F.nama_faktor,K.nama_kriteria
                    from user U, evaluasi E, kriteria K, faktor F
                   where E.kode kriteria=K.kode kriteria and
                   K.kode faktor=F.kode faktor
                   and U.no_user='$no_user' 
                   group by F.kode_faktor");
$tampil=mysql fetch array($sql);
?>
\text{br} />
<H2> HASIL PENENTUAN MODEL PEMBELAJARAN<BR /> 
SMK N 1 PAJANGAN BANTUL <BR />
</H2><table> 
<tr><td width="130"> Nama Guru </td><td> : </td><td 
width=200><?php echo $tampil[nama]; ?>
</td></tr>
```

```
<tr>>td> Mata Pelajaran </td><td> :</td><td><?php echo
$tampil[mapel]; ?></td></tr>
<tr>>td> Kompetensi dasar </td><td> : </td><td><?php echo
$tampil[nama_kd]; ?></td></tr>
</table>
\text{br} />
\text{br} />
<table width="740" border="1" cellpadding="5" cellspacing="0">
  <tr>
     <th width="187" height="27" bgcolor="#999999" scope="col">Nama 
Faktor \langle th>
     <th width="520" bgcolor="#999999" scope="col">Nama Kriteria 
\langle/th\rangle\langle/tr>
<?php
$sql=mysql_query("select U.*, E.nilai_evaluasi, E.bobot_evaluasi, 
F.nama_faktor,
                    K.nama_kriteria
                    from user U, evaluasi E, kriteria K, faktor F
                   where E.kode kriteria=K.kode kriteria and
K.kode_faktor=F.kode_faktor 
                           and U.no user='$no user' group by
F.kode faktor");
while (stampil=mysql fetch array($sql))
{
 echo "<tr>
     <td height=29> $tampil[nama_faktor] </td>
    <td> $tampil[nama_kriteria]</td> </tr>";
}
echo "</table>";
$maks = mysql_query("select max(bobot_total) as maks from hasil 
where no user='$no user'");
\frac{1}{\sqrt{2}} = mysql fetch array($maks);
$bobotmax=round($datamaks[maks],2);
$sql=mysql_query("select U.*, M.model_nama, H.bobot_total
                    from user U, model M, hasil H
                           where U.no user=H.no user AND
H.kode_model=M.model_kode
                           and H.no user='$no user'");
while ($tampil=mysql fetch array(\sqrt{$sq1}))
{
if ($tampil[bobot_total]==$bobotmax)
{
      echo "<font size=5 face=Times New Roman><br>>>berdasarkan
kriteria-kriteria pembelajaran
      yang disebutkan di atas <br> 
      maka penentuan model pembelajaran dengan metode Multifaktor 
Evaluation Process<br>
      model pembelajaran yang paling tepat digunakan adalah 
$tampil[model_nama]<br> ";
}}
?>
<script language="javascript">
```
 window.print(); TO INDEX(); </script>

## PENETAPAN BOBOT FAKTOR MODEL PEMBELAJARAN SEBAGAI LANDASAN MEMBANGUN APLIKASI SISTEM PENDUKUNG KEPUTUSAN PENENTUAN MODEL PEMBELAJARAN UNTUK GURU DENGAN METODE **MULTIFACTOR EVALUATION PROCESS**

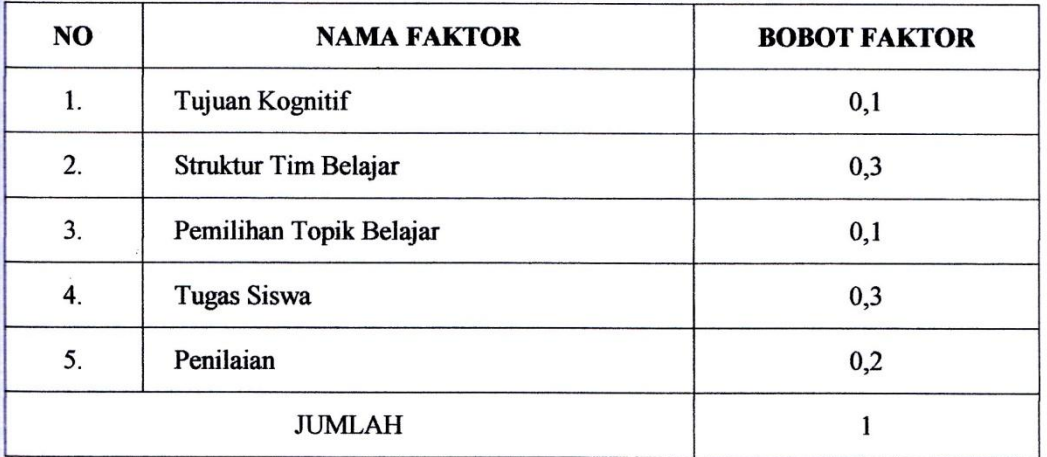

Mengetahui, Waka Kurikulum SMK N 1 Pajangan **SN RANDRS** Mutinah, 8.Pd *MARIE 1978020000042005*